## **Photoshop CC 2018 Download Full Version [32|64bit] {{ updAte }} 2022**

The first step is to download Adobe Photoshop. Once you have the download, open the file and follow the on-screen instructions to install the software. Your computer must be running an operating system that Adobe Photoshop supports, and you must have a valid license. After the installation is complete, you need to locate the.exe file. You will need to run the file to start the installation process. Once the installation is complete, you need to locate the patch file. To do this, you need to download a free program called keygen that will generate a valid serial number that you can use to unlock the full version of the software.

## [Download](http://findinform.com/beset/ZG93bmxvYWR8RFQ3TVdWd2NueDhNVFkzTVRjNU56Y3lOM3g4TWpVNU1IeDhLRTBwSUZkdmNtUndjbVZ6Y3lCYldFMU1VbEJESUZZeUlGQkVSbDA/fleet/UGhvdG9zaG9wIENDIDIwMTgUGh.suburban?asenski=)

The numbers are likely to be much higher than Netcraft's estimate, as many who were infected are likely to not have been affected by the attack on their primary server. Likely the average user infected will have been infected as a secondary to the attack, as the website was leaked, and likely many of the secondary targets were using an external DNS provider at the time. In the Viewer, Grid, and other panels of a file, you can drag any selected element to a new location with a click or tap of the trackpad. Often, it makes sense to just adjust the placement of an object, which will automatically respect the Grid and guides in the panel. However, it's easy to move an object that's in a symbol - such as a text box - or that's dragged to a new location by just dragging the object. If you accidentally move one of the tools in the panel, the trackpad will still respect the drawing, even if there's no path selected. Selecting the path will make it impossible to drag through anything in the panel. When you pin the artwork to a cloud document, it's available in the view of the desktop version of your Photoshop file. **A oncepanned artboard turned into a guide inked in blue is pinned in the cloud document view shown here.** When edited in the desktop version, the artboard is updated, even if it's been locked via the Artboards panel. (A locked artboard is not shown on the desktop version of a cloud document, since it hasn't been pinned there yet.)

## **Photoshop CC 2018 Download free License Key Full Product Key Windows [32|64bit] 2023**

How do I use a 3D tool? First of all, can we make videos? Yes! You can do a 3D Video with this camera. If you want to do, you can go to the Air quality homepage and you need to open the page in this page, and we will be able to open the page, but only if the battery is empty. So the 3D video is the best to use and the most recommended. We can record the duration of 10 minutes, the video itself appears. When uploading video to YouTube, there are many problems. First of all, if the camera can be heard, it can not be seen in the video. Second, if the camera settings are not the same as the video settings settings, the video will appear fuzzy. In order to show the video, we must make it the video settings in and out the camera. 3D video clips are provided. 3D video files are recorded in three file types: A.B.C. D.E.F. First 10 seconds. Can we edit the 3D Video file? Yes. We can edit the 3D video file. First we need to know about video editing, let's take a step backward. Like a video recording, the 3D video file also has a video editor in the field, and then, we can directly edit it. If you are beginning a blog and are having a hard time deciding which WordPress theme is best for you, there are many

WordPress themes that offer a wide variety of options. You can use themes that help you create a beautiful website, but that are easy to use. Before you pay for a theme, you should make sure you have a solid knowledge of WordPress to save yourself a lot of troubles. Read on to learn how you can start a successful blog with a professional WordPress theme. 933d7f57e6

## **Photoshop CC 2018 With Keygen Keygen Full Version 2022**

You will be responsible for:

- Providing technical support to our applications and custom development
- Devising the software requirements for our systems, defining software architecture
- Monitoring the successful, grow, and enhance our marketing applications
- Developing, testing, deploying, and maintaining marketing applications

The other version of Photoshop is Photoshop Elements. These are free to use programs. Very similar to Photoshop but with fewer tools, demand less skills and offer a simpler workflow. These features also fit into your business model and are easy to use. Elements can also be used on Windows, iOS, and Mac. Some of the staples of Elements include auto-enhance, smart objects, non-destructive edits, and some filters. However, Elements lacks many of the features of the other Photoshop software. These include the ink tools, filters, and the blur tools. Adobe Photoshop tools can be used to create videos and even software. Many designers use the application to create websites. Lastly, Adobe has other products in the Adobe suite, including Illustrator which is a vector art tool. The app is mainly used for creating logos and other vector-based graphics. In short, Adobe Photoshop is a photo editing software which comes with a lot of features. The application is used by a lot of creative professionals around the globe. The comprehensive in-depth application is used for a lot of things including photo manipulation, image editing, and color adjustments.

photoshop tutorial download free photoshop text download free photoshop trial version download free photoshop templates download free photoshop trial download free how can i download photoshop for windows 10 for free ps photoshop download for windows 10 photoshop download for windows 10 app photoshop download for windows 10 cs6 photoshop download for windows 10 64 bit

The photo editing features include a vast range of options and tools which allow you to make a series of selected adjustments to an image. Filters are a way to quickly introduce some professional effects such as the Clone Stamp or adjustment layers (exchangeable with the Guides feature for accurate and quick alignment). With almost limitless adjustment tools and powerful features, Photoshop is an indispensable part of your workflow. New training introduced in Photoshop Camera Raw and Lightroom Elements lets you focus on adjusting color, tonality, sharpness, lighting, and more, as the professionals do. And its many features are customizable via the keyboard shortcuts and presets as well as its ever-growing Selection, Refine Edge, Color, and Shape-Tool options. When you use the keyboard shortcuts (or the preset options), you can send your work off to Photoshop Elements for easier fine-tuning. Photoshop enables the professional to make quick edits or adjustments to a photo. It provides many ways to enhance an image, including blending modes, color, levels, and Cutout & Stitch. Fix problems, and use guides for accuracy. Create advanced, personalized works of art, and workspaces offer a workflow with focus and efficiency. The Photoshop learning curve can be quite steep, but Photoshop Elements makes editing photos even easier for beginners and pros. It introduces features like text layers, a layer-based method for making edits, layers with masks for working on multiple parts of a photo, and a shake reduction feature for sharpening images.

Adobe Photoshop Creative Cloud is the most inclusive and complete desktop productivity suite, supporting all the professional needs of graphic, video and web designers, illustrators and photographers. Adobe Photoshop Creative Cloud is made up of Photoshop, Lightroom, Illustrator and InDesign. Photoshop and Lightroom are the world's most sophisticated and popular desktop photo editing and organizing tools, while Illustrator and InDesign

are design tools that empower individuals and teams to create effective content across all screens. Creative Cloud gives customers access to a subscription service, uninterrupted upgrades and support, and the latest versions and features as soon as they're released. One of the most powerful features in Photoshop Elements is the ability to save files in a file format that lets you store images in the cloud, allowing you to conveniently share your work over the web and even across computers. The same cloud capability is also available in Adobe Camera Raw in Photoshop. This is the ideal type of file to use when you import or output a large number of images. With the **Adobe Sensei** development tool, users can create and apply real-time learning algorithms to create groundbreaking AI-driven features. In addition to new features, it gives access to the AI algorithms that make Sensei-powered tools possible. This allows users to interact with the image rather than having to digitally manipulate it. The Elements version of Photoshop is designed to step up from the standard Elements library in order to offer more advanced versions of popular photo editing features. However, it doesn't include many of the advanced features of Photoshop, such as more advanced Lightroom features or a version of Photoshop's Liquify tools.

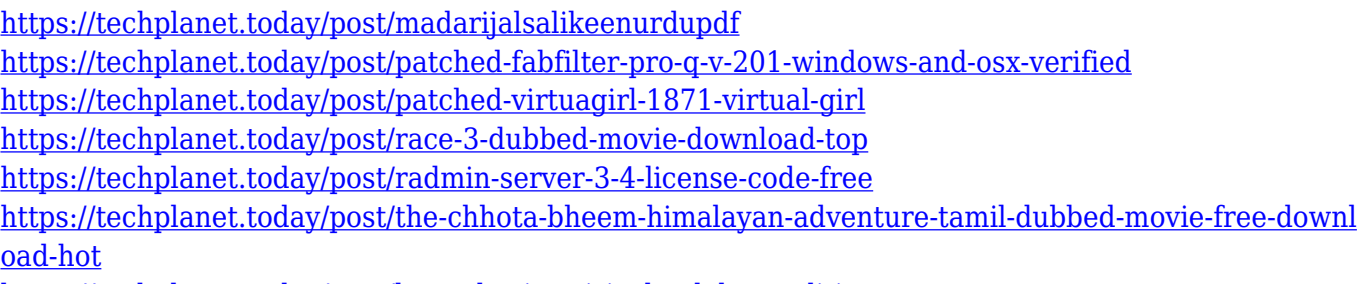

<https://techplanet.today/post/leona-lewis-spirit-the-deluxe-edition>

The Modern Features include a re-imagined layer panel for a modern workflow, including many of the features that are already available in Photoshop to help you navigate, organize, and customize your image. The new Library enables you to view your photos in a convenient folder panel that helps you organize and find your photos fast. You'll also have access to the other great features that are part of the Elements library, like creating and using Smart Objects. The new panel design modernizes the features into a more consistent and powerful tool for working with your photos. In addition to the panes that were already available in Photoshop to help you manage and organize your photos, the new panel includes Smart Filters and Adjustments. The Selection Symmetry and Quick Selection tools are now available for both individual layers and groups of layers, making it easier to select any part of a photo and apply the same effects to it. Adobe Photoshop is a powerful photo editing computer software program that allows designers and other types to modify digital images, either for modifications that are too complicated or even impossible to perform by hand, or to modify images that have already been completed by an editor. Photoshop's targeting ability allows a designer to select and manipulate individual areas of an image and not lose the entire image in the process, using layers to create separate parts and convey various qualities while editing.

For photographers looking for an easy-to-use photo editing software, Photoshop Elements is the way to go. The latest version of Photoshop Elements (2023) is a great choice for home photo editing because of its big selection of photo editing tools and the fact that many of the most powerful Photoshop features are enabled. For photographers looking for something more, Adobe Photoshop is also a great option. However, Photoshop is much more than photo editing software. Adobe Photoshop is one of the most popular photo editing software options on the market. The software offers a wide array of powerful tools that are easy to use. However, a secondary, but equally important use of Photoshop is to create your own workflows and pipelines. The software has a steep learning curve, and the features available are also pretty advanced. Photoshop is a much better option for professional creatives who have the time and resources to master the software. In addition to the main tools of Photoshop, Photoshop Elements includes five feature-after-feature, making Photoshop Elements a total of six features (plus one main tool). But do they live up to the original Photoshop's features? They sure do. Adobe Photoshop, the industry-leading digital imaging software for photo editing, layout, and art creation, delivers power to the fingertips of the world's professional and mobile photographers, graphic designers, retouchers, and illustrators. With the CS6 Touch workflow, you can touch-up your images, apply filters and adjustments, and get

creative with the latest tools and features. Also available is a Photoshop mobile app that brings the complete Photoshop desktop experience to mobile devices.